# **Computational calibration of an abrupt expansion as a flow meter**

*Janett* **B.** *Flores* **N. <sup>l</sup> ,** *Javier V. Goicochea p.2, Alessandro* **D.** *Lucchese B.2 Y Juan A. Damia T.2* 

1 Laboratorio de Hidráulica, Escuela de Ingeniería Civil. 2Laboratorio de Simulación Computacional, Escuela de Ingeniería Mecánica. Facultad *de* Ingeniería, Universidad del Zulla, Apartado 526. Maracaibo. Venezuela. E-mail: jJlores@luz.ve

#### **Abstract**

This paper establishes the conditions under which discharge and loss coefficients can be predicted, and the conditions which permit the use abrupt expansion as a measurement of flow. The prediction is done by a computer simulation based on Patankar's finite volume method, which resolves the continuity and quantity of movement equations for turbulent flow. The comparison of the results obtained with those available from other works, show that it is feasible to use abrupt expansion as a flow-meter and supports the effectiveness of the program utilized .

**Key words:** Flow meter. compulational calibration, abrupt expansion, finite volume method .

## **Calibración computacional de una expansión brusca como medidor de flujo**

#### **Resumen**

El presente trabajo establece las condiciones bajo las cuales pueden predecirse los coeficientes de descarga y pérdidas. *que* permitan utilizar una expansión brusca como medidor de flujo. La predicción se realiza usando un programa de simulación computacional basado en el método de los volúmenes finitos de Patankar, que resuelve las ecuaciones de Continuidad y Cantidad de Movimiento para flujo turbulento. Los resultados obtenidos, al compararlos con los disponibles de otras investigaciones, muestran la factibilidad de usar una expansión brusca como medidor de flujo y la efectividad del programa utilizado.

**Palabras clave:** Medidor de flujo. calibración computacional. expansión brusca, método de los volúmenes finitos.

otros objetivos. Un accesorio muy común es la unidimensional para un fluido no viscoso; mien-<br>expansión brusca (Figura 1), la cual permite co-<br>tras que  $K_L$  representa la pérdida de carga, genenectar tubos de diferentes diámetros. Su presen-<br>
cia puede aprovecharse como medidor de flujo,<br>
evitando así la instalación de otro accesorio para llamado coeficiente de pérdida local. El caudal evitando así la instalación de otro accesorio para llamado coeficiente de pérdida local. El caudal<br>tal efecto, la finale la marinale antes proprimentes o el finale

Introducción **Una expansión brusca**, para ser usada Los sistemas de tuberías usualmente inclusados establecer los coeficientes de descarga  $C_D$  y pér-<br>yen accesorios para cambiar el diámetro de la tubería o la dirección del flujo, regular el caudal un caudal real y el prop caudal real y el proporcionado por un análisis real es el medido en los experimentos o el fijado en una simulación computacional.

Rev. Téc. Ing. Univ. Zulia. Vol. 24, No. 1, 2001

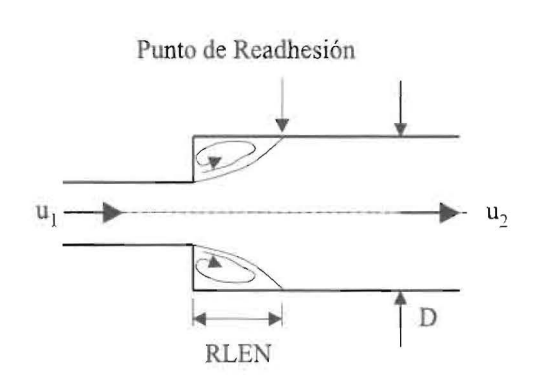

- D: Diámetro mayor
- RLEN: Longitud de recirculación
	- u<sub>1</sub>: Velocidad media de entrada
- **12:** Velocidad media de salida

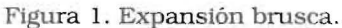

Los coeficientes descritos se obtienen usualmente por un proceso de calibración experimental que requiere un número elevado de ensayos de un banco de prueba [1]. En este trabajo se propone realizar el proceso de calibración mediante un análisis computacional, usando un programa de simulación que resuelva el sistema de las ecuaciones de Continuidad y Cantidad de Movimiento para flujo turbulento [2, 3], obteniéndose los campos de flujo y presiones, para un caudal de entrada específico.

Al aplicar las ecuaciones de Continuidad y de Bernoulli se puede determinar el caudal "Ideal" a partir del diferencial de presión de las tomas a la entrada y salida de la expansión, las cuales son ubicadas teniendo en cuenta los resultados computacionales [3]. Esto coincide con lo afirmado por Hansen [4] en su planteamiento sobre medidores de flujo: "... cualquier dispositivo que admita una relación entre el caudal real (experimental) y el caudal obtenido en función de la variación de presión, puede utilizarse como medidor". En efecto, relacionando el caudal real usado en el proceso de simulación, con el ideal se determina el coeficiente de descarga de la expansión. Además. considerando la diferencia de energía entre las tomas seleccionadas. también se predice el coeficiente de pérdidas.

A objeto de validar los resultados oblenidos, éstos son comparados con otros resultados experimentales y computacionales.

#### **Modelo matemático**

#### **Ecuaciones gobernantes**

Las ecuaciones diferenciales que gobiernan el comportamiento de un flujo turbulento, axisimétrico y permanente en coordenadas cilíndricas de un fluido de propiedades constantes son [3] :

- Ecuación de Continuidad:

$$
\frac{\partial \rho u}{\partial x} + \frac{1}{r} \frac{\partial \rho r v}{\partial r} = 0 \tag{1}
$$

- Ecuaciones de Cantidad de MoVimiento: a) En la dirección axial x:

> $\frac{1}{r} \left[ \frac{\partial}{\partial x} (\rho r u^2) + \frac{\partial}{\partial r} (\rho r v u) \right] =$  $\frac{\partial}{\partial x}\left( \mu_{ef} \frac{\partial u}{\partial x} \right) + \frac{1}{r} \left[ \frac{\partial}{\partial r} \left( r \mu_{ef} \frac{\partial u}{\partial r} \right) \right] - \frac{\partial P}{\partial x}$  (2)

b) En la dirección radial r :

$$
\frac{1}{r} \left[ \frac{\partial}{\partial x} (\rho r u v) + \frac{\partial}{\partial r} (\rho r v^2) \right] =
$$
\n
$$
\frac{\partial}{\partial x} \left( \mu_{ef} \frac{\partial v}{\partial x} \right) + \frac{1}{r} \left[ \frac{\partial}{\partial r} \left( r \mu_{ef} \frac{\partial v}{\partial r} \right) \right] - \frac{\partial P}{\partial r} - \frac{2 \mu_{ef} v}{r^2}
$$
\n(3)

donde  $\rho$  es la densidad,  $\mu_{ef}$  es la viscosidad efecti va, *uy v* son las componentes de velocidad en xy  $r$ , respectivamente, y ${\cal P}$ es la presión.

La viscosidad efectiva es la suma de las viscosidades laminar y turbulenta. La viscosidad turbulenta  $\upmu_T$ se determina con el modelo  $\kappa$ -є por medio de la siguiente ecuación:

$$
\mu_{\rm T} = C_u \rho \frac{\kappa^2}{\varepsilon} \tag{4}
$$

donde  $C_u$  es una constante,  $\kappa$  es la energía cinética turbulenta, y  $\varepsilon$  es la tasa de disipación de ésta. Las cantidades k y e se conservan de acuerdo a:

Rev. Téc. Ing. Univ. Zulla . Vol. 24, No. 1, 2001

- Ecuación de energía cinética turbulenta (K):

$$
\frac{1}{r} \left[ \frac{\partial}{\partial x} (\rho r \omega c) + \frac{\partial}{\partial r} (\rho r \omega c) \right] =
$$
\n
$$
\frac{1}{r} \left[ \frac{\partial}{\partial z} \left( r \frac{\mu_r}{\sigma_s} \frac{\partial \kappa}{\partial x} \right) + \frac{\partial}{\partial r} \left( r \frac{\mu_r}{\sigma_s} \frac{\partial \kappa}{\partial r} \right) \right] + \mu_r G - \rho \frac{\varepsilon}{\kappa}
$$
\n(5)

donde G es la tasa de generación de la energía cinética turbulenta, dada por:

$$
G = 2 \ast \left[ \left( \frac{\partial u}{\partial x} \right)^2 + \left( \frac{\partial v}{\partial y} \right)^2 + \left( \frac{v}{r} \right)^2 \right] + \left( \frac{\partial u}{\partial y} + \frac{\partial v}{\partial x} \right)^2
$$

- Ecuación de disipación de energía cinética  $turbulent (c):$ 

$$
\frac{1}{r} \left[ \frac{\partial}{\partial x} (\rho r w) + \frac{\partial}{\partial r} (\rho r w) \right] =
$$
\n
$$
\frac{1}{r} \left[ \frac{\partial}{\partial x} \left( r \frac{\mu_r}{\sigma_r} \frac{\partial \varepsilon}{\partial x} \right) + \frac{\partial}{\partial r} \left( r \frac{\mu_r}{\sigma_r} \frac{\partial \varepsilon}{\partial r} \right) \right] + C_1 \mu_r \frac{\varepsilon}{\kappa} G - C_2 \rho \frac{\varepsilon^2}{\kappa}
$$
\n(6)

donde las diversas constantes 13] vienen dadas por:

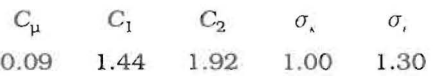

#### **Geometría de la expansión**

La geometría de la expansión en consideración (Figura 2) corresponde a la ensayada por Márquez y Ureña [1] en un análisis experimental para flujo turbulento con valores del número de Reynolds Re( $\rho u_2 D / \mu$ ) entre 120.000 y 306.000.

Para el estudio se evaluaron tres expansiones, para las cuales el diámetro menor de la expansión mantuvo un valor constante e igual a tres pulgadas y los diámetros mayores corresponden a cuatro, seis y ocho pulgadas, lo que conduce a relaciones de áreas entrada/salida  $(A_1 / A_2)$  iguales a 0.56, 0.25 y 0.14, respectivamente. Las longitudes aguas arriba y aguas abajo de la expansión  $X_1$  y  $X_2$ , respectivamente, superan los 10 diámetros de la tubería respectiva. lo que garantiza el desarrollo del flujo en régimen turbulento [4J.

#### **Condiciones de contorno**

Aguas arriba de la expansión se prescriben valores uniformes de  $u$ ,  $\kappa y \varepsilon$ ,  $y v = 0$ . Aguas abajo se considera flujo completamente desarrollado, suponiendo que la difusión viscosa es despreciable ante la convección, lo que matemáticamente puede expresarse como:

$$
\frac{\partial \theta}{\partial x} = 0, \text{ para } \theta = u, v, \kappa \text{ y } \varepsilon.
$$

La línea central presenta condiciones de simetria de  $\frac{\partial \theta}{\partial r} = 0$  para  $\theta = u$ ,  $\kappa$  **y**  $\varepsilon$ ,  $y$   $v = 0$ .

En la pared de la tubería se establece la condición de no deslizamiento ( $u = v = 0$ ). En la región cercana a 'la pared se emplea la función de pared. para obtener un valor adecuado del coeficiente difusivo.

### **Modelo Computacional**

#### **Programa computacional**

El programa que se utiliza para la simulación es el PRODIC (PROgrama Difusivo Convectivo) [2], que es un programa abierto de propósitos generales, codificado en lenguaje Fortran, el cual resuelve el sistema de ecuaciones acopladas con-

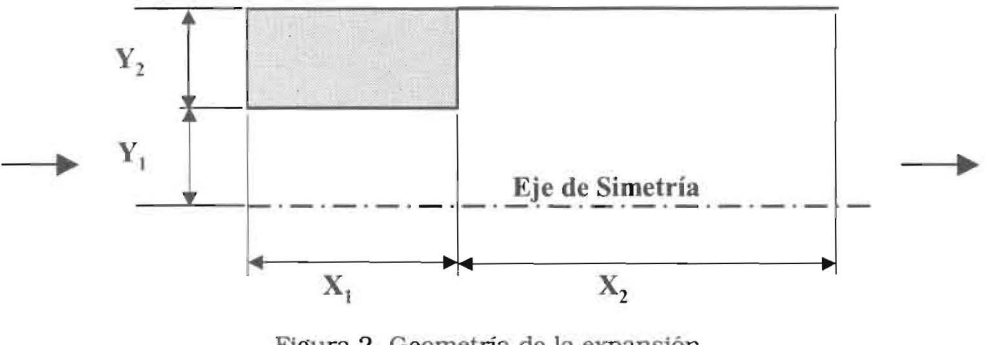

Figura 2. Geometría de la expansión.

Rev. Téc. Ing. Univ. Zulla. Vol. 24, No. 1. 2001

tinuidad-cantidad de movimiento a través de un algoritmo en diferencias finitas aplicado a volúmenes de control llamado SIMPLE [5] y presenta una estructura semejante a la usada por Patankar [6].

El PRODIC está conformado por dos secciones; una sección invariable que contiene todos los aspectos generales y cálculos comunes a toda situación, y la sección adaptable por la cual el usuario establece las particularidades del problema de interés. Este programa discretiza las ecuaciones diferenciales vía volumen finito y emplea mallas desplazadas para las componentes de velocidad u y v, las cuales son calculadas en puntos sobre las caras del volumen de control principal, mientras que la presión P es calculada en el centro de dicho volumen (Figura 3).

#### Dominio de cálculo

El programa requiere de un dominio rectangular, por consiguiente a la zona sombreada en la Figura 2 se le especifica una viscosidad muy grande para asemejar un sólido. Así, el dominio de cálculo se divide en dos zonas axiales de longitud $X_1$ y $X_2$ y dos zonas radiales de longitud $Y_1$  y  $Y_2$ , acorde a los radios de la expansión.

El tamaño óptimo de la malla, se estableció estudiando su efecto sobre el comportamiento de la longitud de la zona de recirculación, aguas abajo de la expansión (Figura 1). Para ello se consideraron varias mallas para la relación de área  $A_1/A_2 = 0,56$ , con un número de Reynolds de 235.000.

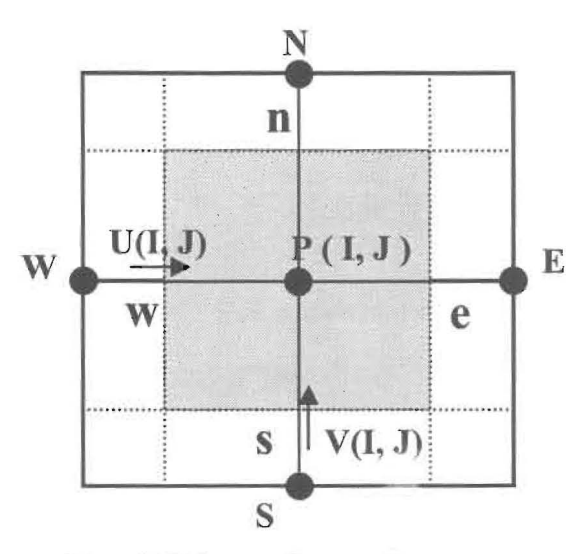

Figura 3. Volumen de control con malla desplazada.

La Figura 4 muestra el comportamiento de la relación RLEN/D (Figura 1) para mallas uniformes y no uniformes, variando sólo el número de divisiones en la zona  $X_2$  (Figura 2). Las pruebas realizadas, muestran que a medida que aumenta la densidad de la malla el valor de RLEN/D tiende a 0,875 para mallas no uniformes, mientras que para las uniformes esta estabilización no se presenta.

La Figura 5 muestra el comportamiento de RLEN/D para mallas no uniformes, variando tanto el número de divisiones en la zona $X_2$ , como en la zona  $X_1$  (Figura 2). Nuevamente el valor del parámetro RLEN/D tiende a 0,875 para todas las

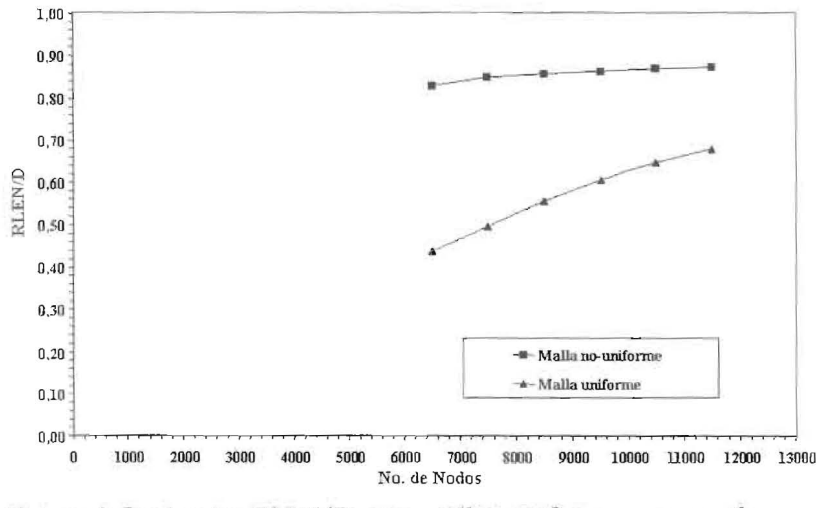

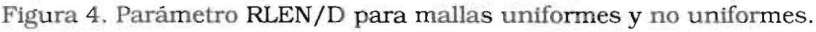

Rev. Téc. Ing. Univ. Zulia. Vol. 24, No. 1, 2001

configuraciones estudiadas, lo cual ratifica la conveniencia de una malla no uniforme para la obtención de resultados independientes de la malla.

Adicionalmente, se estudió el comportamiento del cambio de presión DP a través de la expansión para las diversas configuraciones de la Figura 5, observándose que entre la malla menos densa (2.500 nodos) y la más densa (11.500 nodos), la variación del resultado obtenido es menor al 1%. Finalmente, las mallas usadas son uniformes en la dirección radial y no uniformes en la dirección axial, concentrándose los nodos en la región cercana al cambio de área (Tabla 1).

#### Criterio de convergencia

Se consideró que se había alcanzado la convergencia cuando tanto el balance global del flujo de masa, como el valor local máximo de la fuente de masa se estabilizaban alrededor de 1×10<sup>-7</sup> y  $1\times10^{-5};$  respectivamente. Así, el número de iteraciones necesarias cambia de acuerdo a la relación de área: 4.000, 6.000 y 8.000 para relaciones de área de 0,56, 0,25 y 0,14, respectivamente.

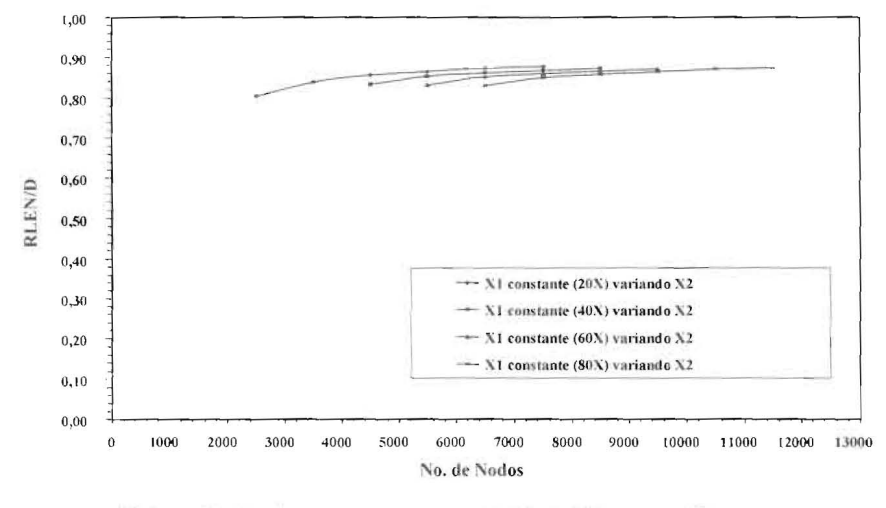

Figura 5. Parámetro RLEN/D para mallas no uniformes.

| (A1/A2) | Zonas                | Longitud de la zona (m) | Número de Divisiones |
|---------|----------------------|-------------------------|----------------------|
| 0,56    | $X_1$                | 0,80                    | 80                   |
|         | $\mathbf{X}_2$       | 1,50                    | 150                  |
|         | $Y_1$                | 0,03896                 | 38                   |
|         | $\,Y_2$              | 0,01217                 | 12                   |
| 0,25    | $X_1$                | 0,80                    | 80                   |
|         | $\mathbf{X}_2$       | 2,50                    | 250                  |
|         | $\boldsymbol{Y_1}$   | 0,03896                 | 38                   |
|         | $\mathbf{Y}_2$       | 0,038065                | 38                   |
| 0,14    | $\boldsymbol{X}_1$   | 0,80                    | 80                   |
|         | $X_2\,$              | 3,00                    | 300                  |
|         | $\boldsymbol{Y_{1}}$ | 0,03896                 | 38                   |
|         | $Y_2$                | 0,06354                 | 62                   |

Tabla 1 Dimensionamiento de la malla

Rev. Téc. Ing. Univ. Zulia. Vol. 24, No. 1, 2001

## **Análisis y Comparación de Resultados**

Determinadas las dimensiones de la malla, se ensaya la expansión con el programa computacional PRODlC, comparando los resultados con los del bien conocido programa comercial COMPACT-2D [7, 81. el cual aunque también basado en el método de volúmenes finitos, utiliza el algoritmo SIMPLER [5, 7]. Dicho programa ha sido usado exitosamente para contracciones bruscas [9] y cámaras (expansión-contracción) [10]. Luego se analizan los resultados computacionales [3] del PRODIC en contraposición con los experimentales disponibles.

#### **PRODIC y COMPACT-2D**

La validación del PRODIC. a través del COMPACT-2D se efectuó mediante dos ensayos, uno para  $A_1 / A_2 = 0,56$  y otro para  $A_1 / A_2 = 0,14$ , observándose en ambos casos la diferencia de presión DP. con respecto a un punto aguas arriba de la expansión, y el coeficiente de descarga a lo largo de la linea central. La Tabla 2 muestra las condiciones para cada ensayo y el tiempo real requerido para cada ejecución; puede observarse que el PRODlC por ser un programa más sencillo en su estructura requiere menos tiempo, a pesar de efectuar más iteraciones.

Los resultados conseguidos con el COM-PACT-2D presentan una coincidencia considerable con los obtenidos a través del PRODIC. para los ensayos realizados. La Figura 6 muestra la diferencia de presión en función de la distancia L, medida desde el cambio de sección, para  $A_1/A_2 = 0.56$ . La mayor diferencia entre los resultados se encuentra para 2 *<LID<4.* disminuyen do progresivamente hasta hacerse despreciable  $en L/D = 9.5.$ 

La Figura 7 muestra el coeficiente de descarga  $C_D$ , para distintas ubicaciones *L/D*, observándose un comportamiento muy similar para ambos programas, y con *C*<sub>D</sub>≅ 1,25 para *L*/D> 6.

#### **PRODIC y resultados experimentales**

La Tabla 3 muestra los intervalos de los números de Reynolds utilizados para cada expan-

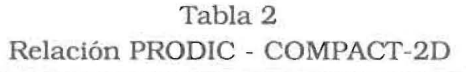

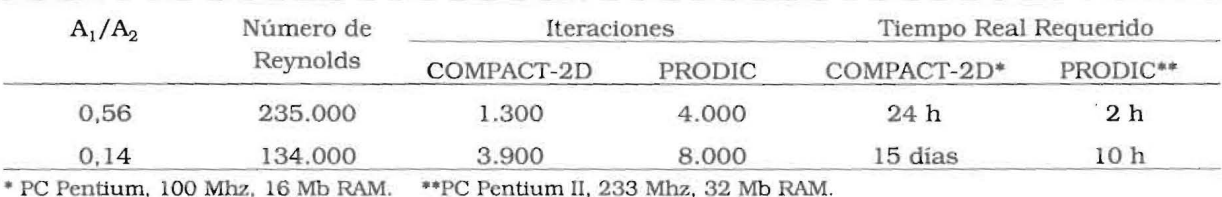

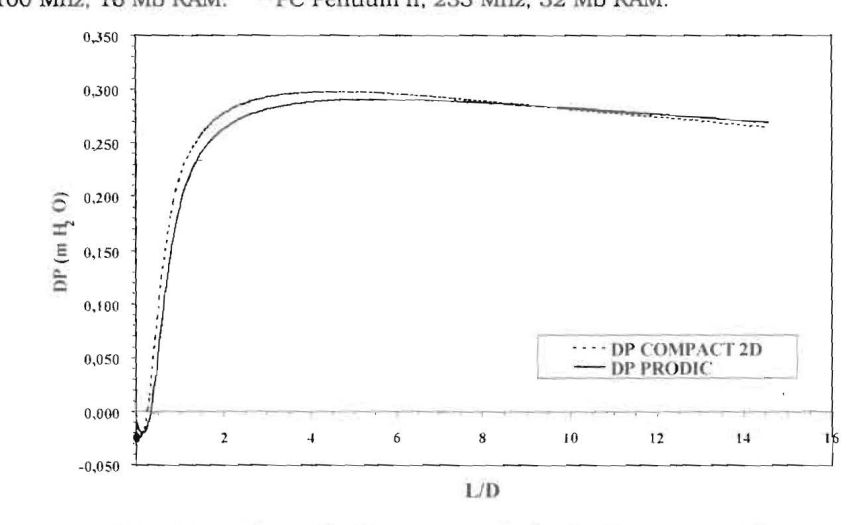

Figura 6. Diferencia de presión a lo largo de la expansión.

Rev. Téc. lng. Univ. Zulia. Vol. 24. No. 1,2001

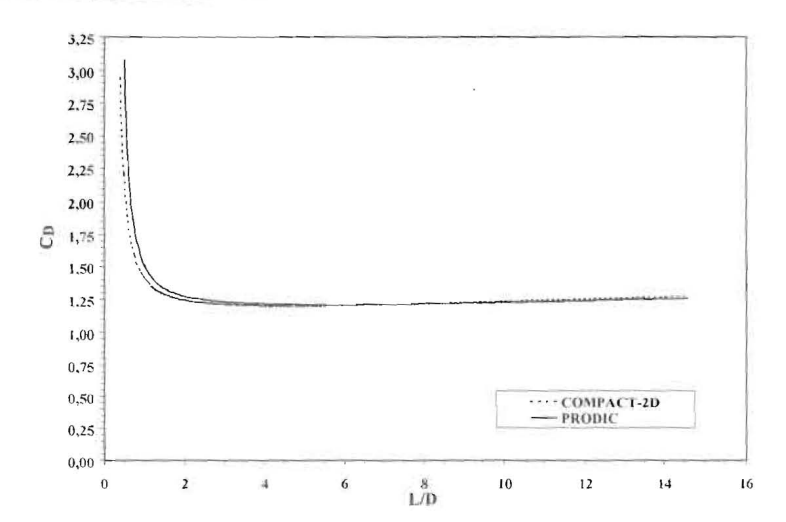

Figura 7. Coeficiente de descarga a lo largo de la expansión.

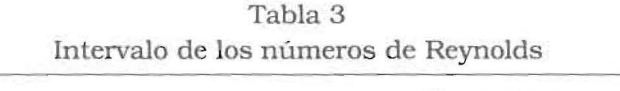

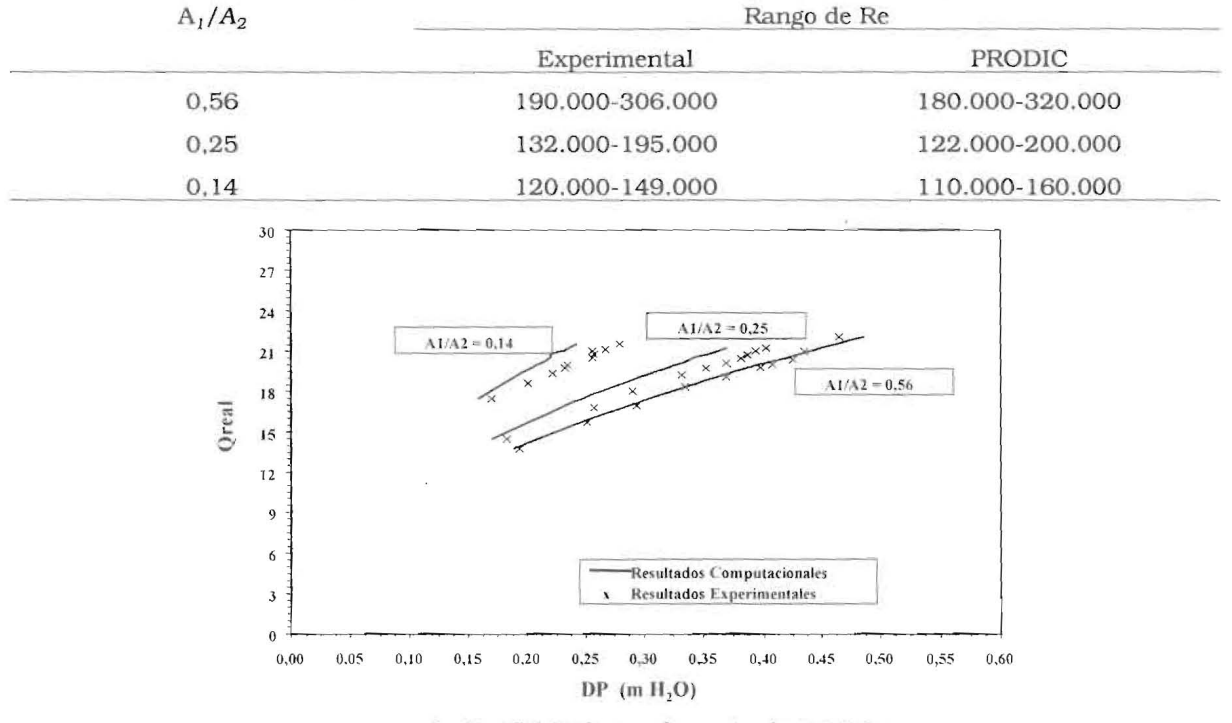

Figura 8. Caudal real vs Diferencia de presión.

sión en los ensayos experimentales [1] y compu- entre una toma ubicada antes de la expansión y tacionales [3], donde puede observarse que los otra correspondiente a un  $L/D$  específico para intervalos computacionales son más amplios que cada relación de área: 8,12 para  $A_1/A_2$ =0,56, 5,39

estudiada, el comportamiento del caudal real de observarse que las predicciones computaciona-<br>Coreal en función de la diferencia de presión DP les tienen igual tendencia que las experimenta-(*Qreal*) en función de la diferencia de presión DP

cada relación de área: 8, 12 para  $A_1/A_2 = 0, 56, 5, 39$ los experimentales.<br>
Ia Figura 8 muestra, para cada expansión res sugeridos por el estudio experimental. Puede La Figura 8 muestra, para cada expansión la Fes sugeridos por el estudio experimental. Puede<br>liada el comportamiento, del caudal real la pobservarse que las predicciones computaciona-

Rev. Téc. Ing. Univ. Zulia. Vol. 24, No. 1, 2001

 $\mathbb{I}$ 

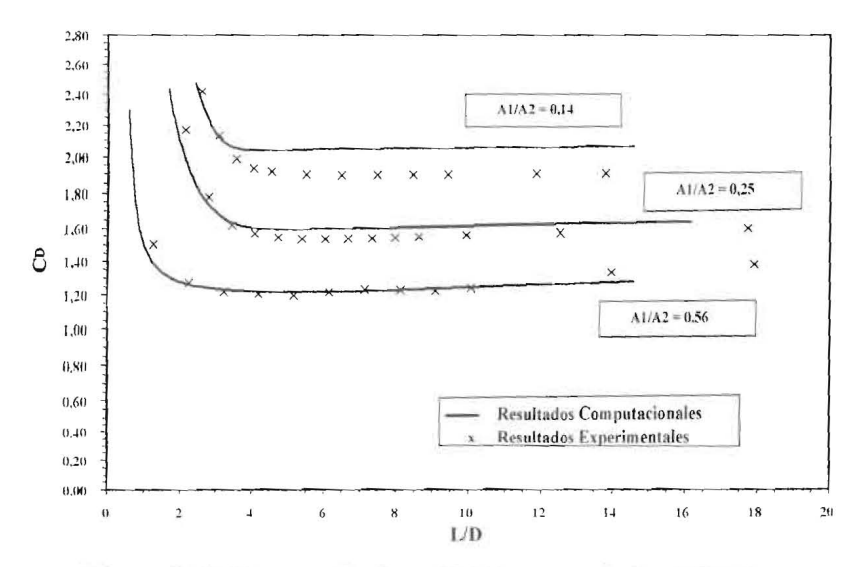

Figura 9. Coeficiente de descarga a lo largo de la expansión.

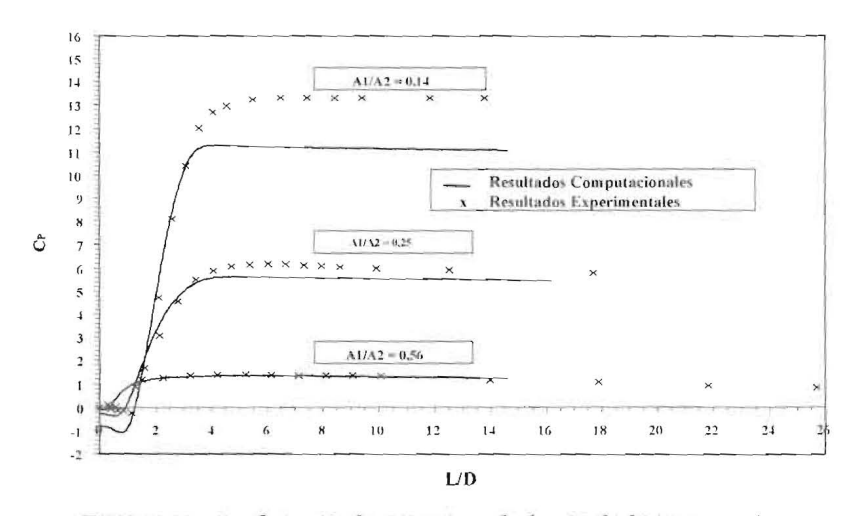

Figura 10. Coeficiente de presión a lo largo de la expansión.

les, con valores más cercanos en la mayor relación de áreas. La diferencia para relaciones de áreas menores está posiblemente asociada con el mayor tamaño de la zona de recirculación, lo cual intensifica los cambios en la corriente principal.

Al variar el Re, los resultados obtenidos indican que para el rango analizado, su efecto sobre C<sub>D</sub> es pequeño. Por esto, la Figura 9 muestra la variación del $C_{\mathcal{D}}$ , promediado aritméticamente para los distintos Re considerados, con relación a L/D; resultando que el comportamiento es el mismo para las distintas expansiones.

Se observa que luego de caer abruptamente, C<sub>D</sub> se hace casi constante para un cierto intervalo de L/D, específico para cada expansión, aumentando luego ligeramente. La Tabla 4 muestra

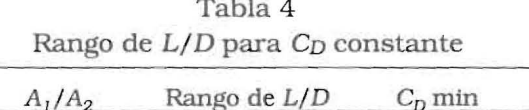

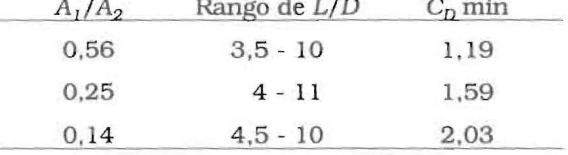

dicho intervalo y el valor mínimo de  $C_D$ alcanzado en el mismo.

Así, puede afirmarse que para 4,5 < L/D < 10, cada expansión presenta un  $C_D$ aproximadamente constante. La contraparte experimental de este rango resultó  $6 < L/D < 8$ .

La Figura 10 muestra el comportamiento del coeficiente de presión C<sub>p</sub>, definido como la di-

Rev. Téc. Ing. Univ. Zulia. Vol. 24, No. 1, 2001